Subject: Re: Show ve id and name in "ps" output Posted by [openmin](https://new-forum.openvz.org/index.php?t=usrinfo&id=4975) on Thu, 25 Aug 2011 02:28:45 GMT [View Forum Message](https://new-forum.openvz.org/index.php?t=rview&th=9930&goto=43325#msg_43325) <> [Reply to Message](https://new-forum.openvz.org/index.php?t=post&reply_to=43325)

Not sure whether I understood your question correctly.

But I use htop to display all processes on the host (including their container id). You can also filter by container id etc

If htop is what you need, you need to download and build htop with

./configure --enable-openvz

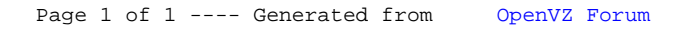